# 和風數位日語 教師端-簡易操作手冊

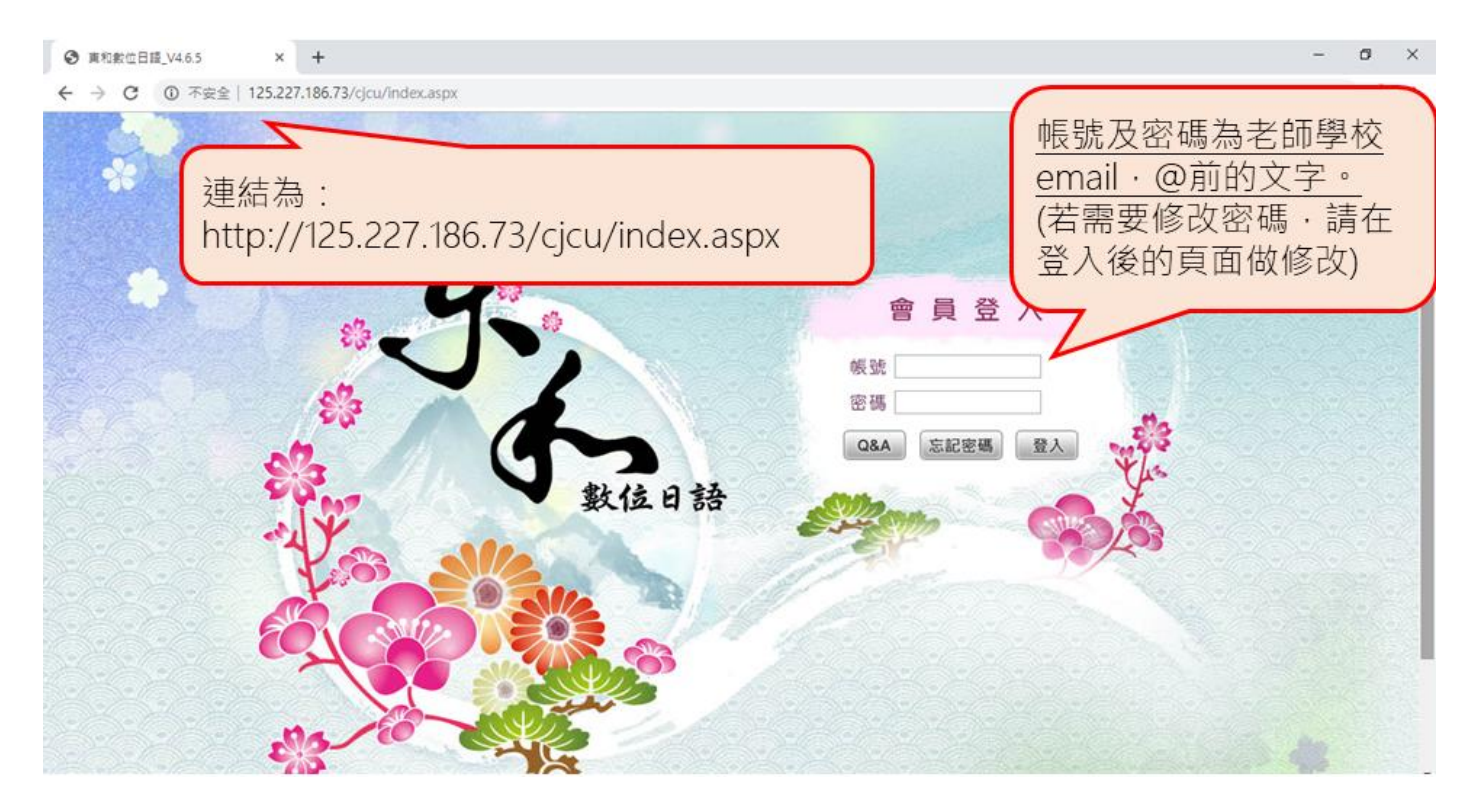

訊息公告

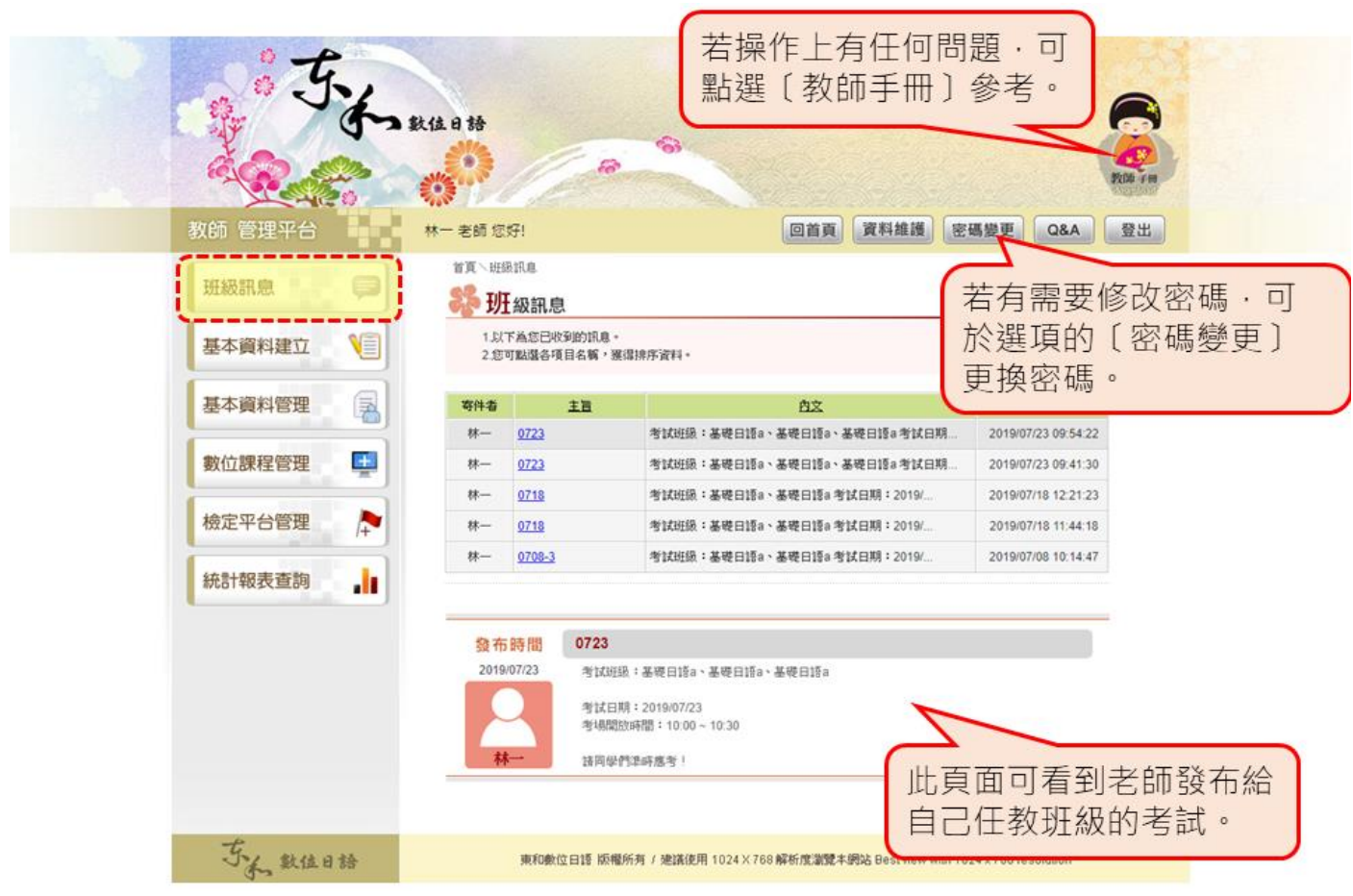

學生忘記密碼

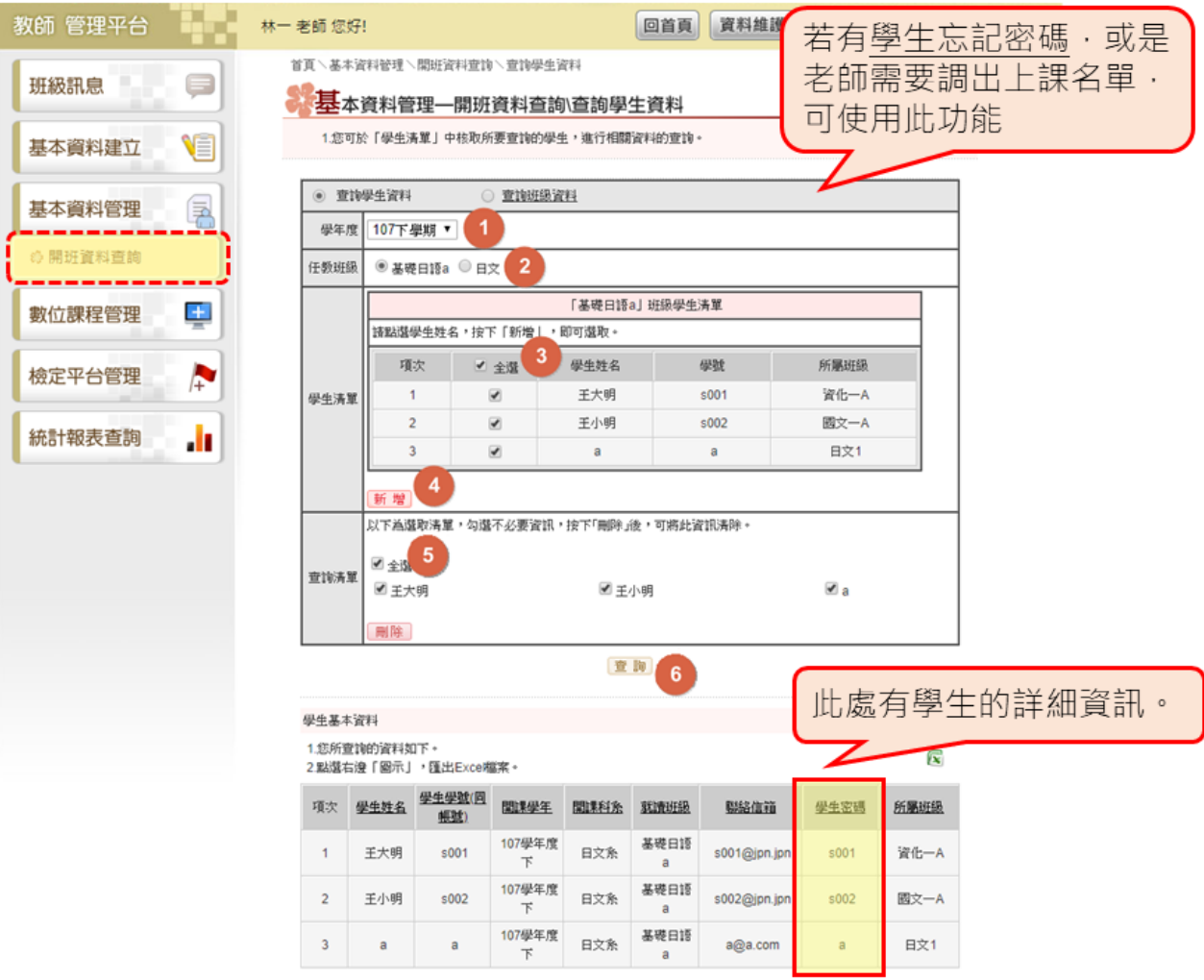

### 設定考試

步驟 1

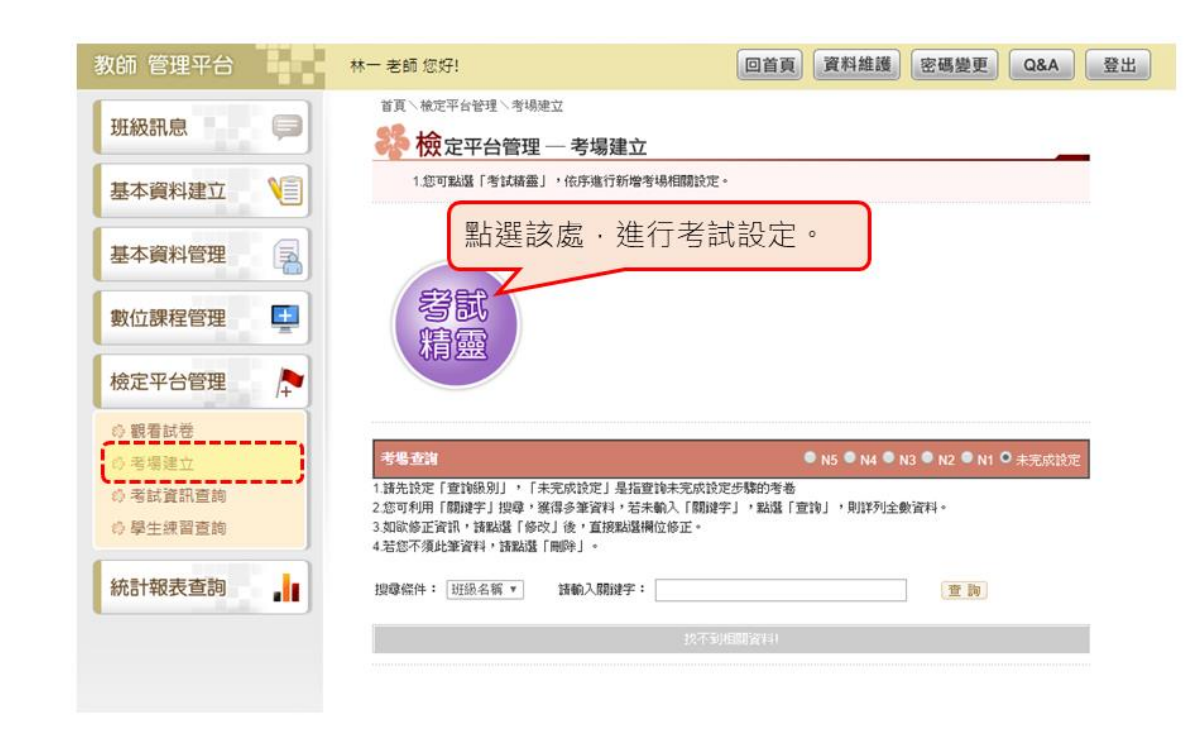

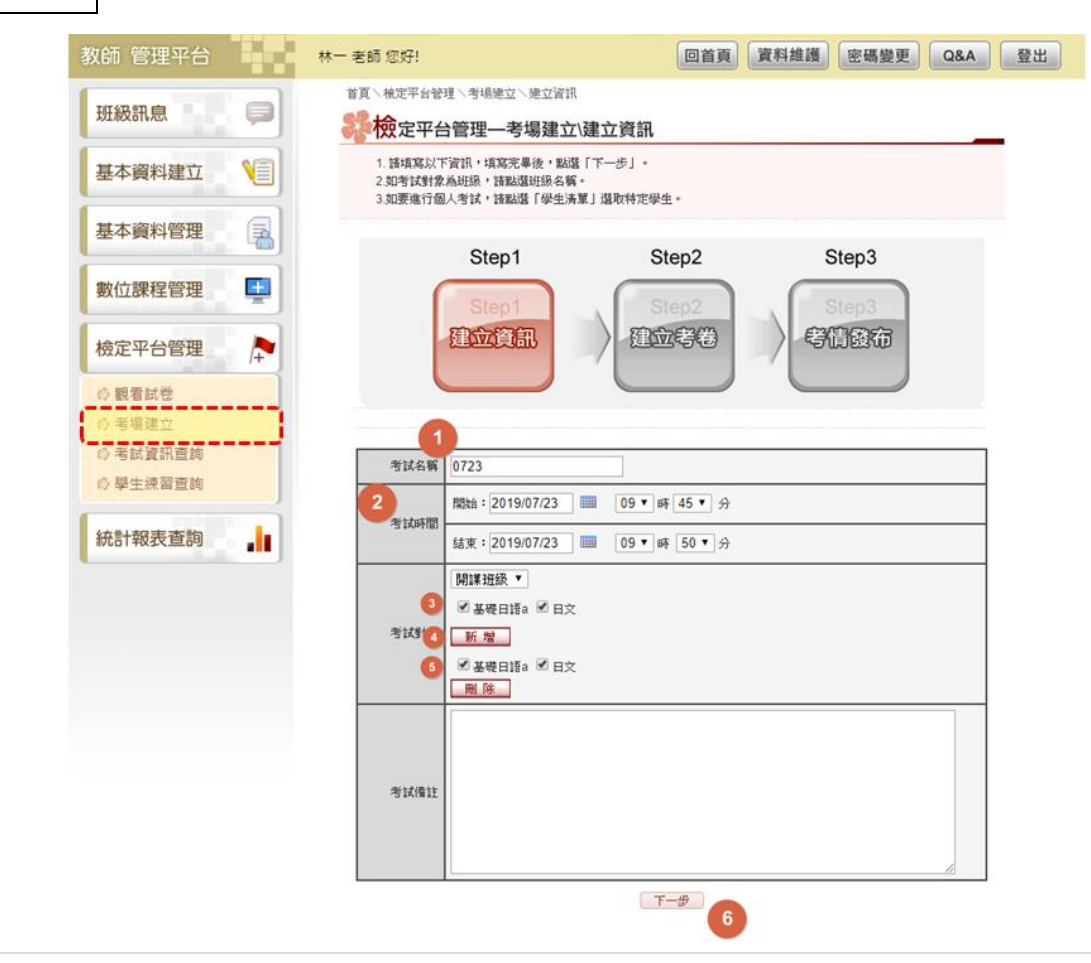

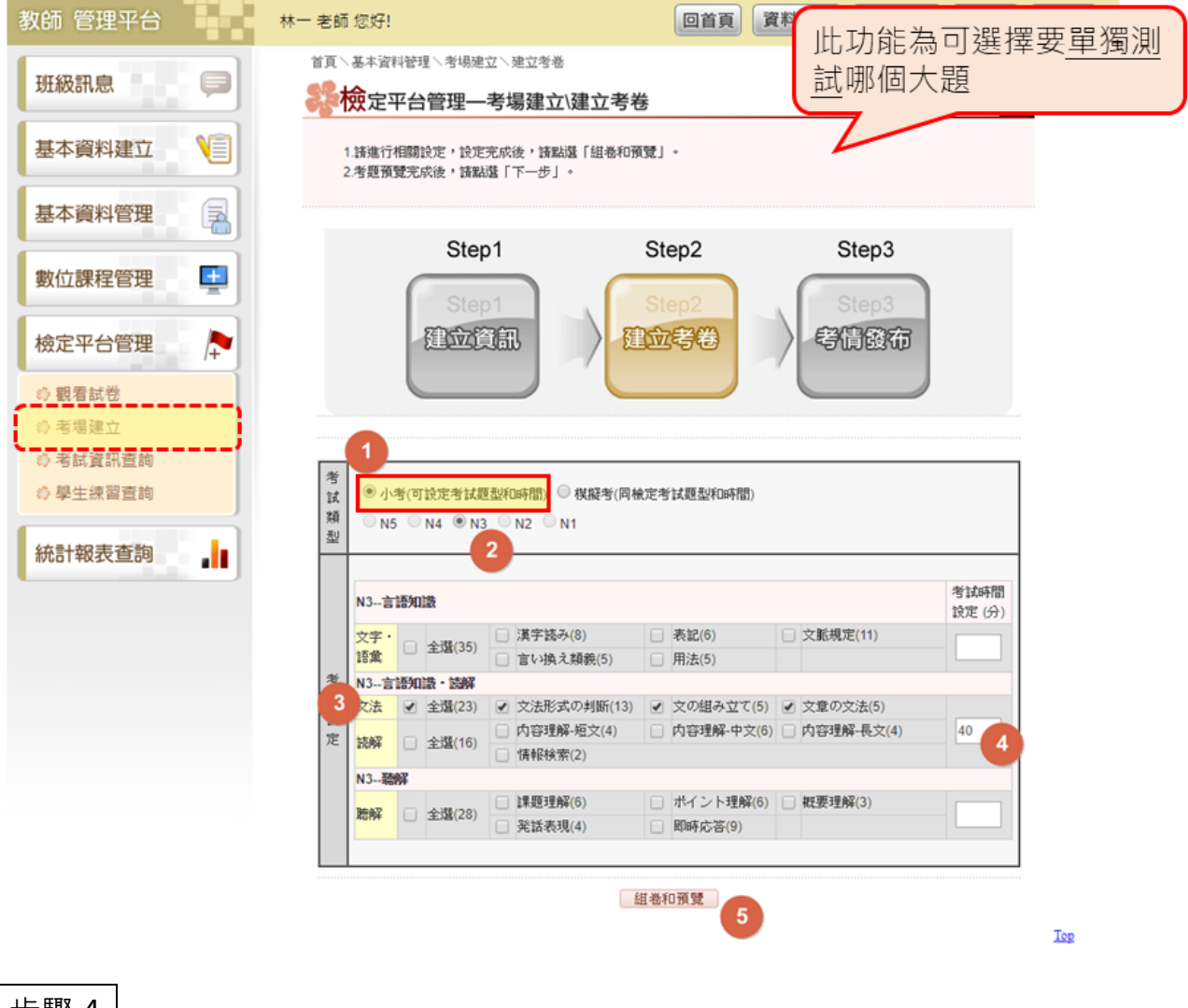

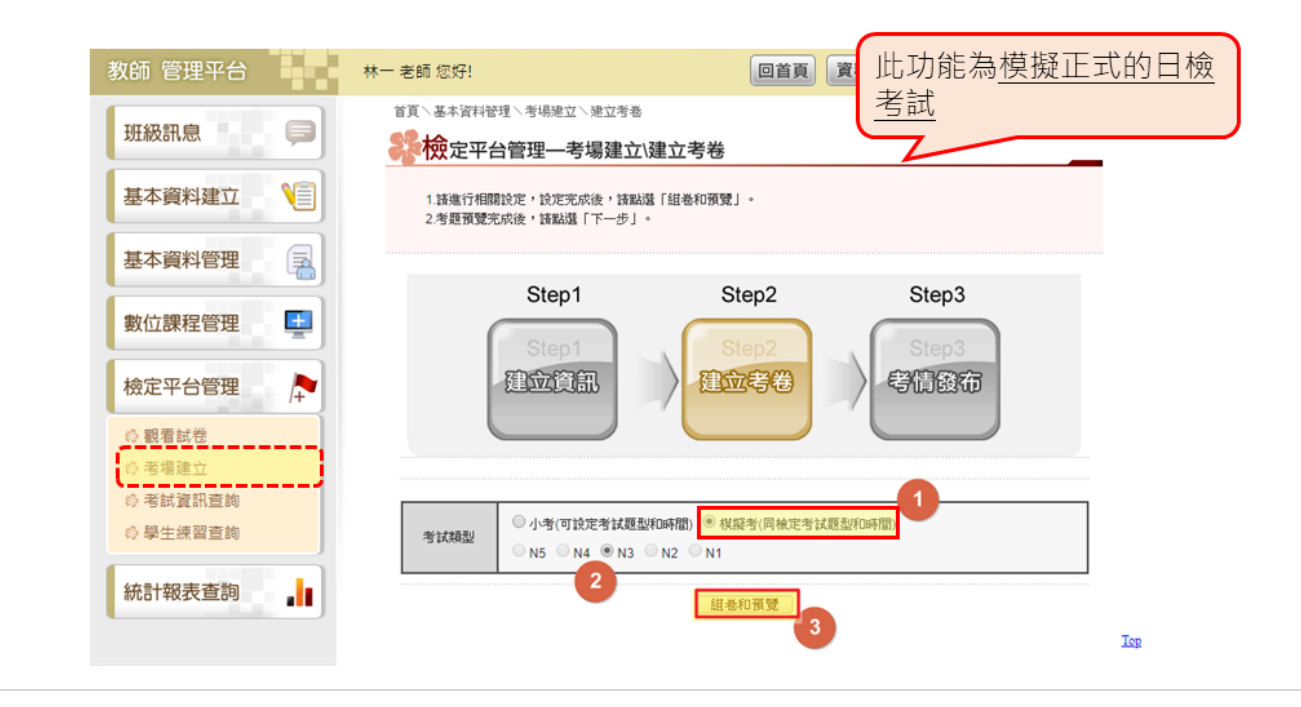

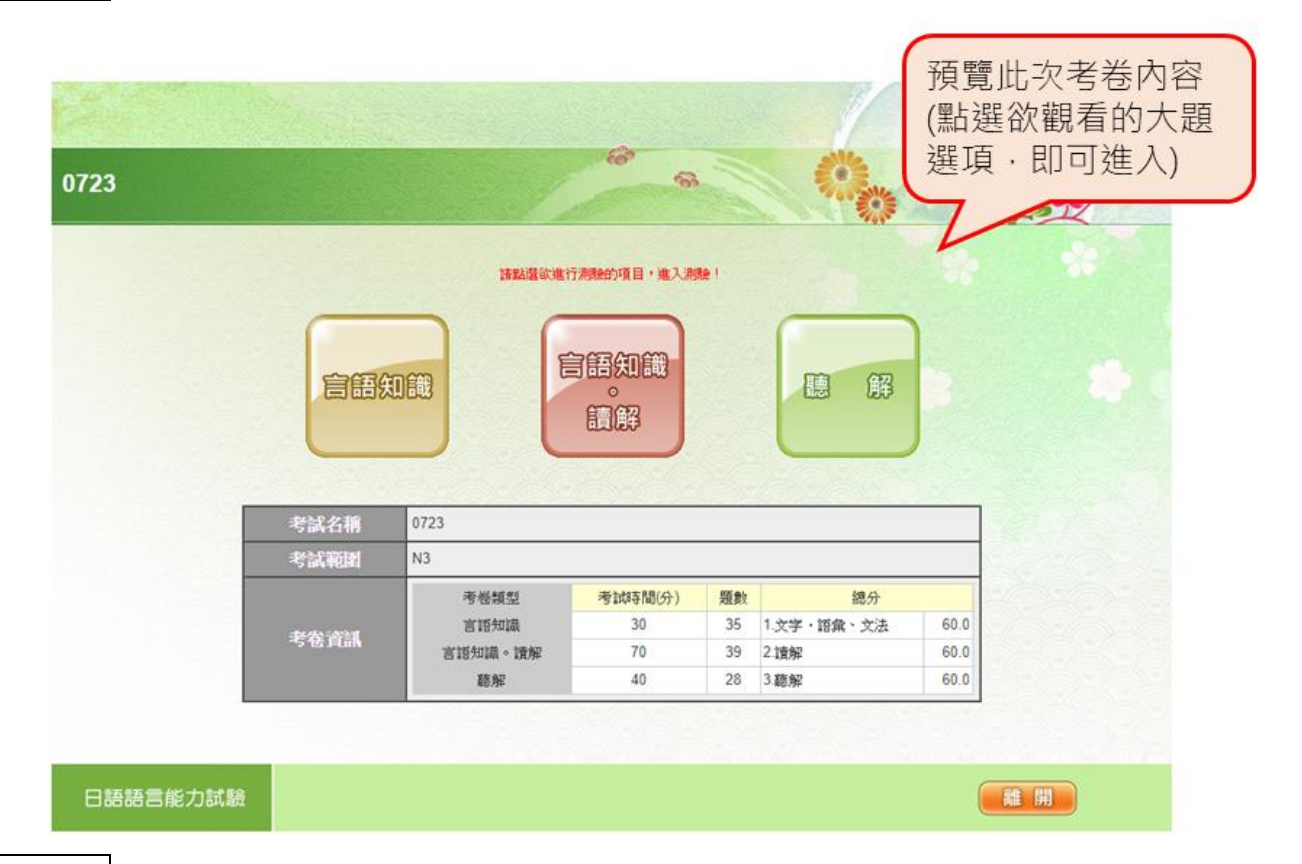

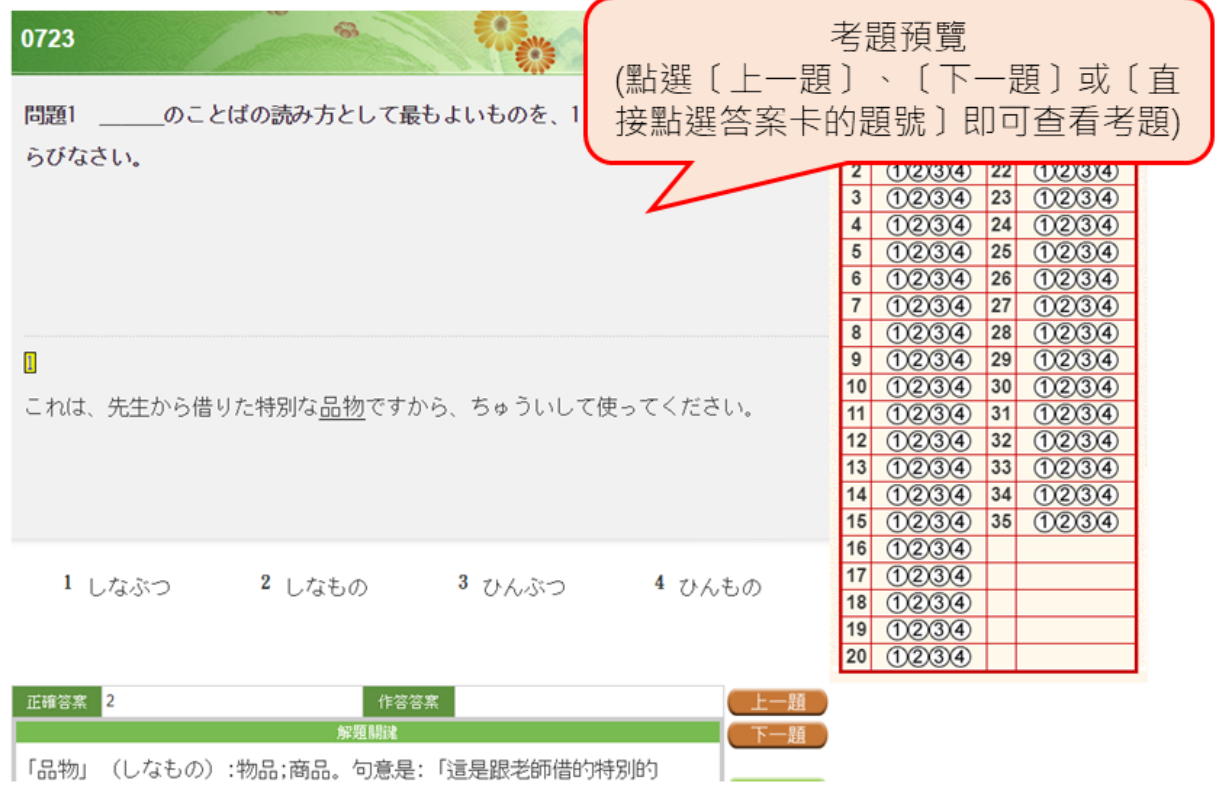

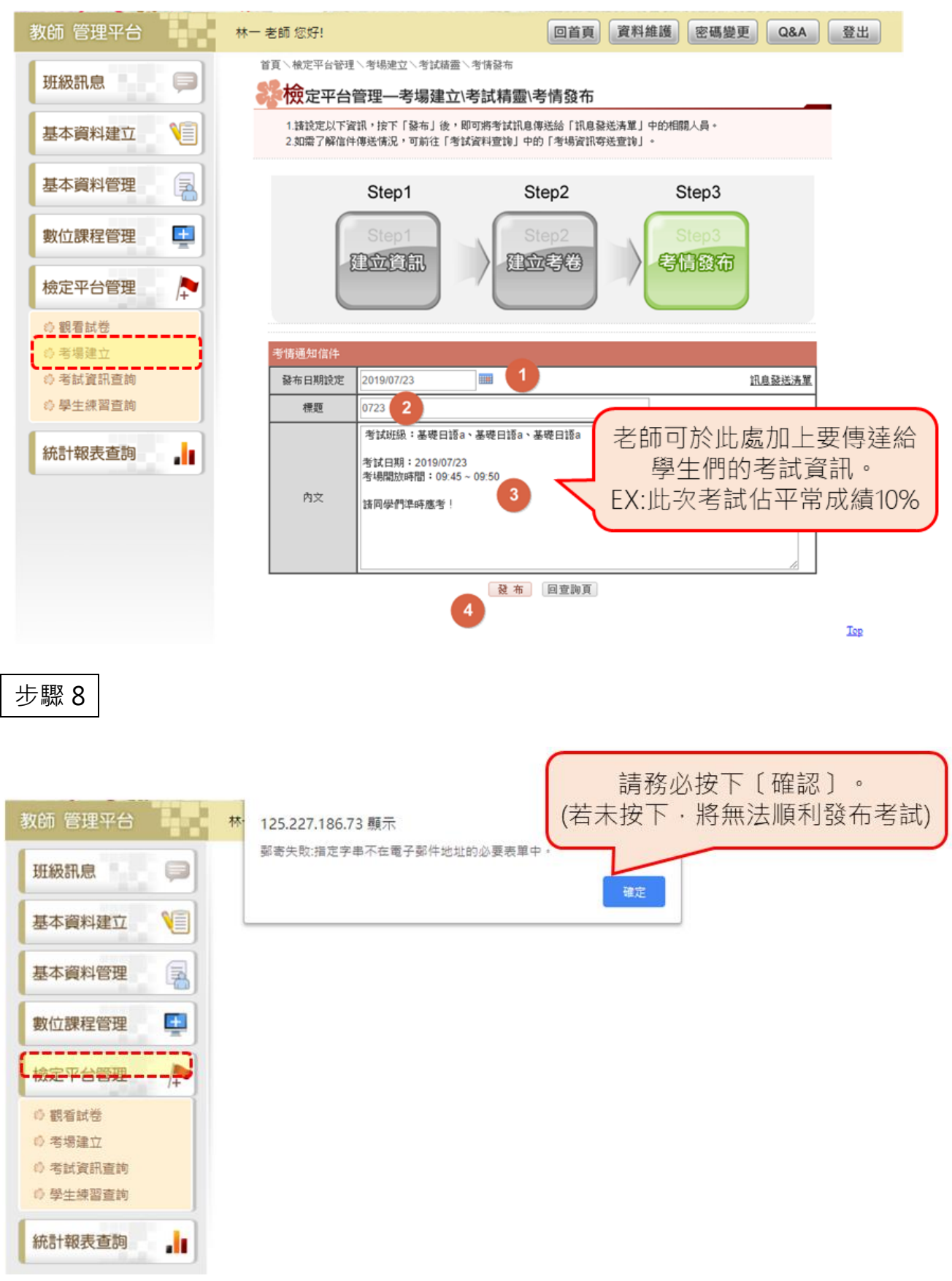

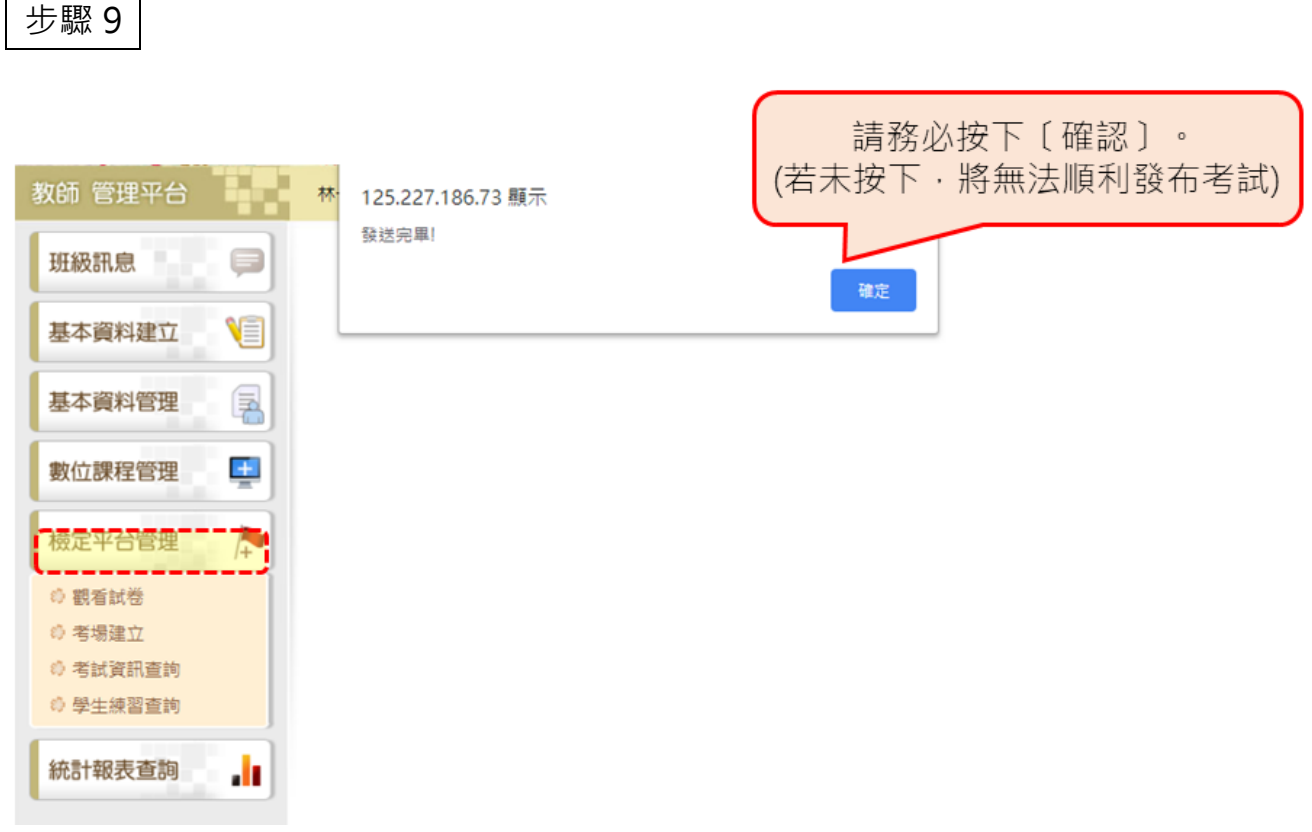

 $\blacksquare$ 

查詢考試成績

步驟 1

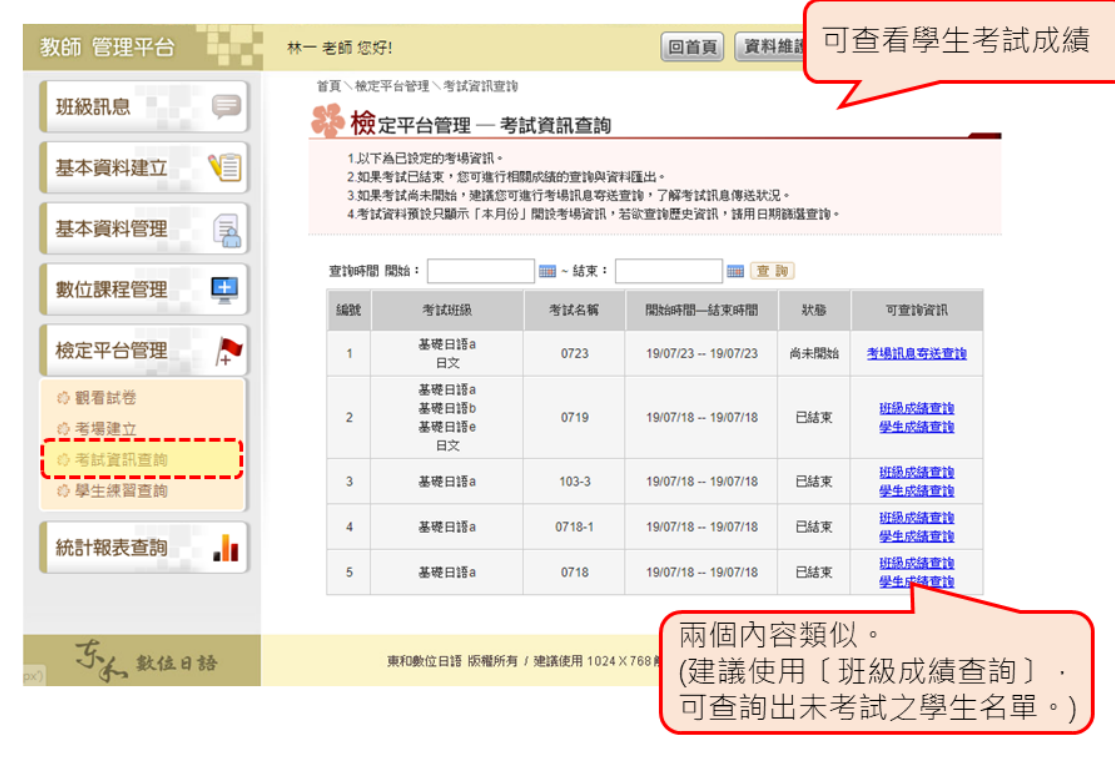

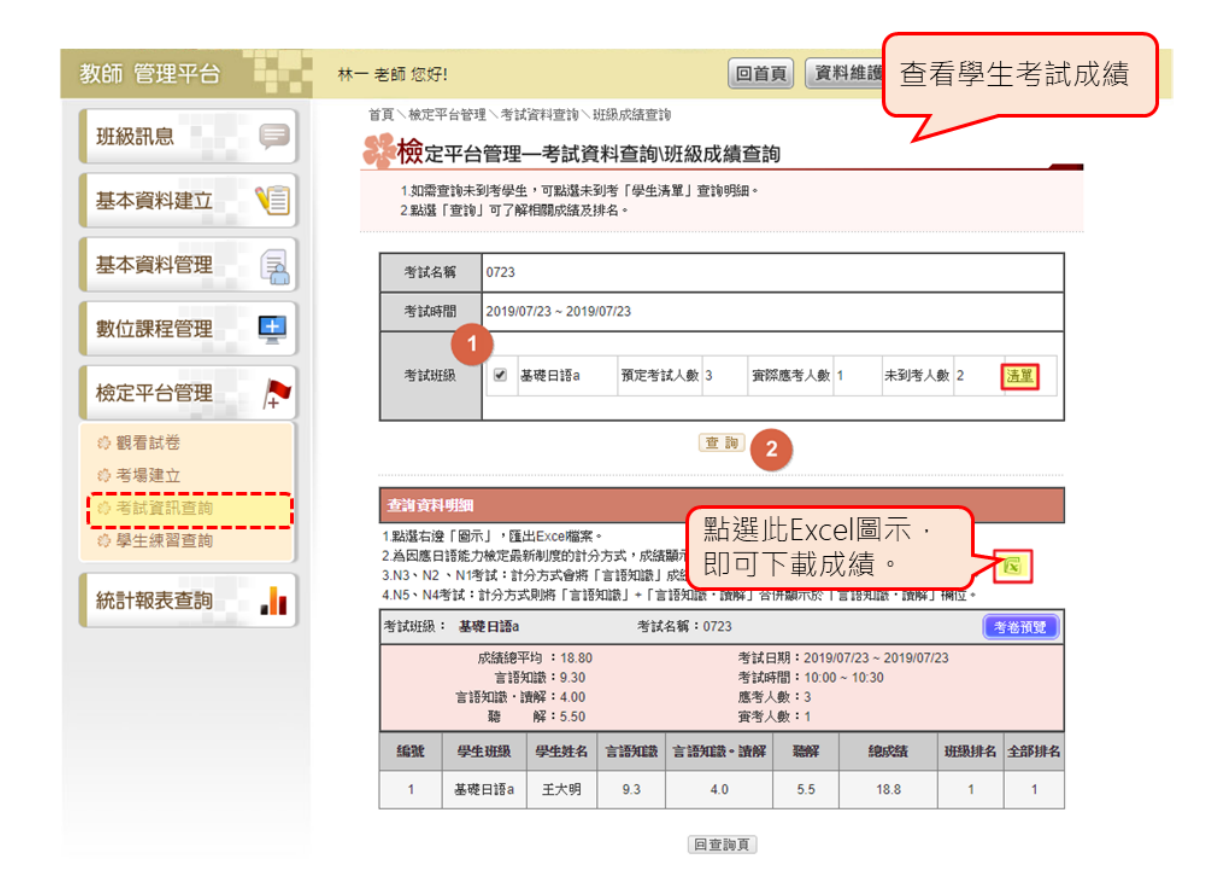

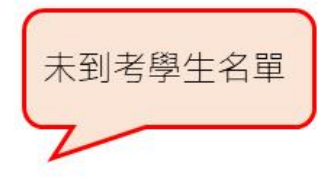

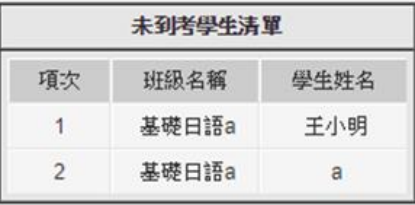

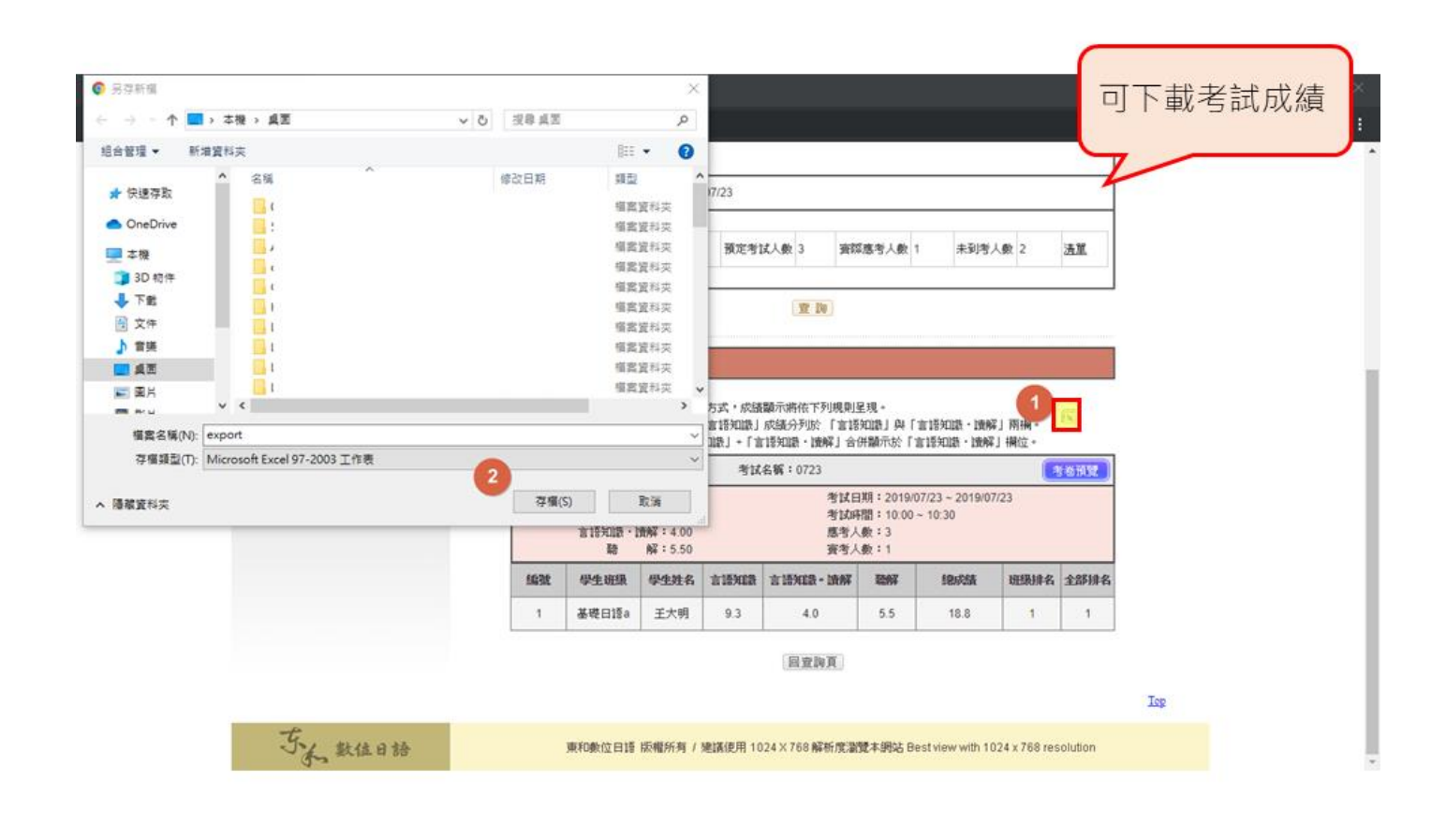

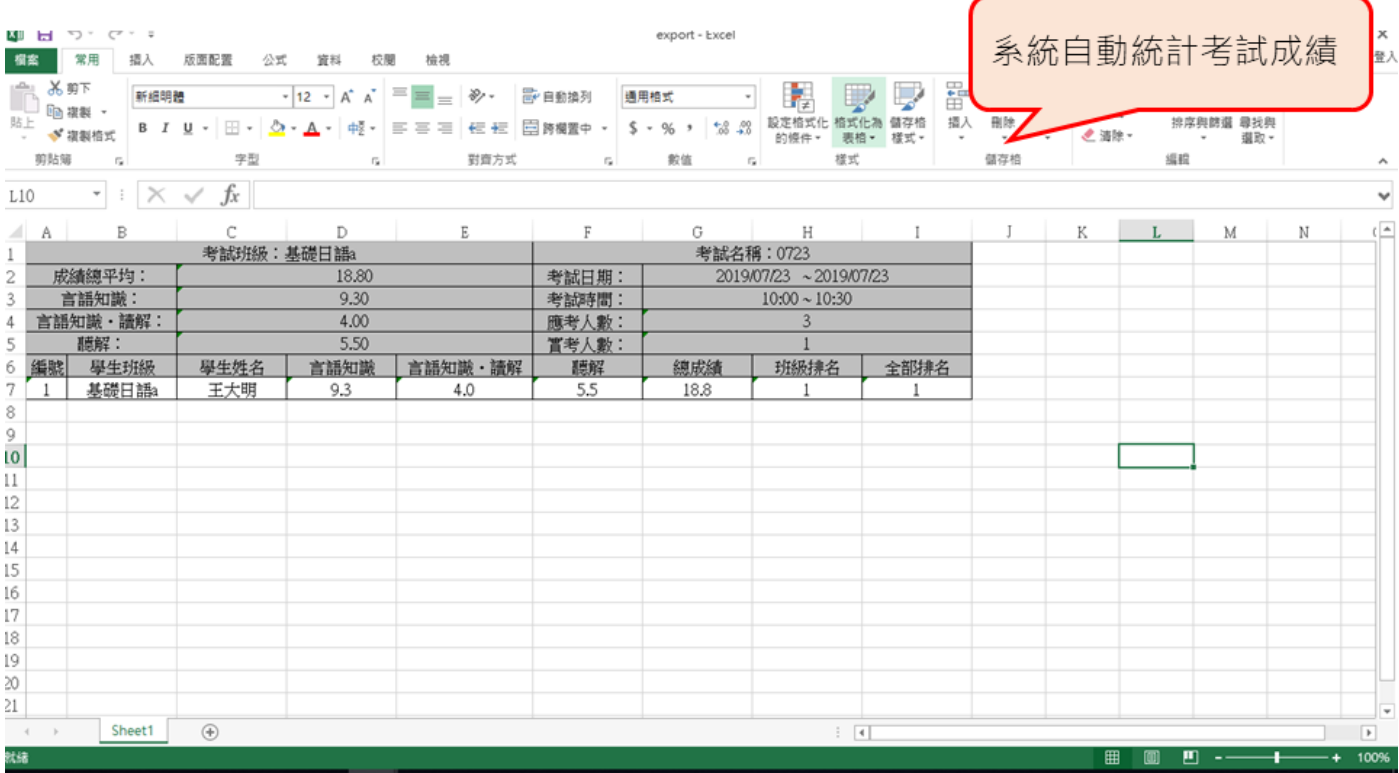

## 常錯考題查詢

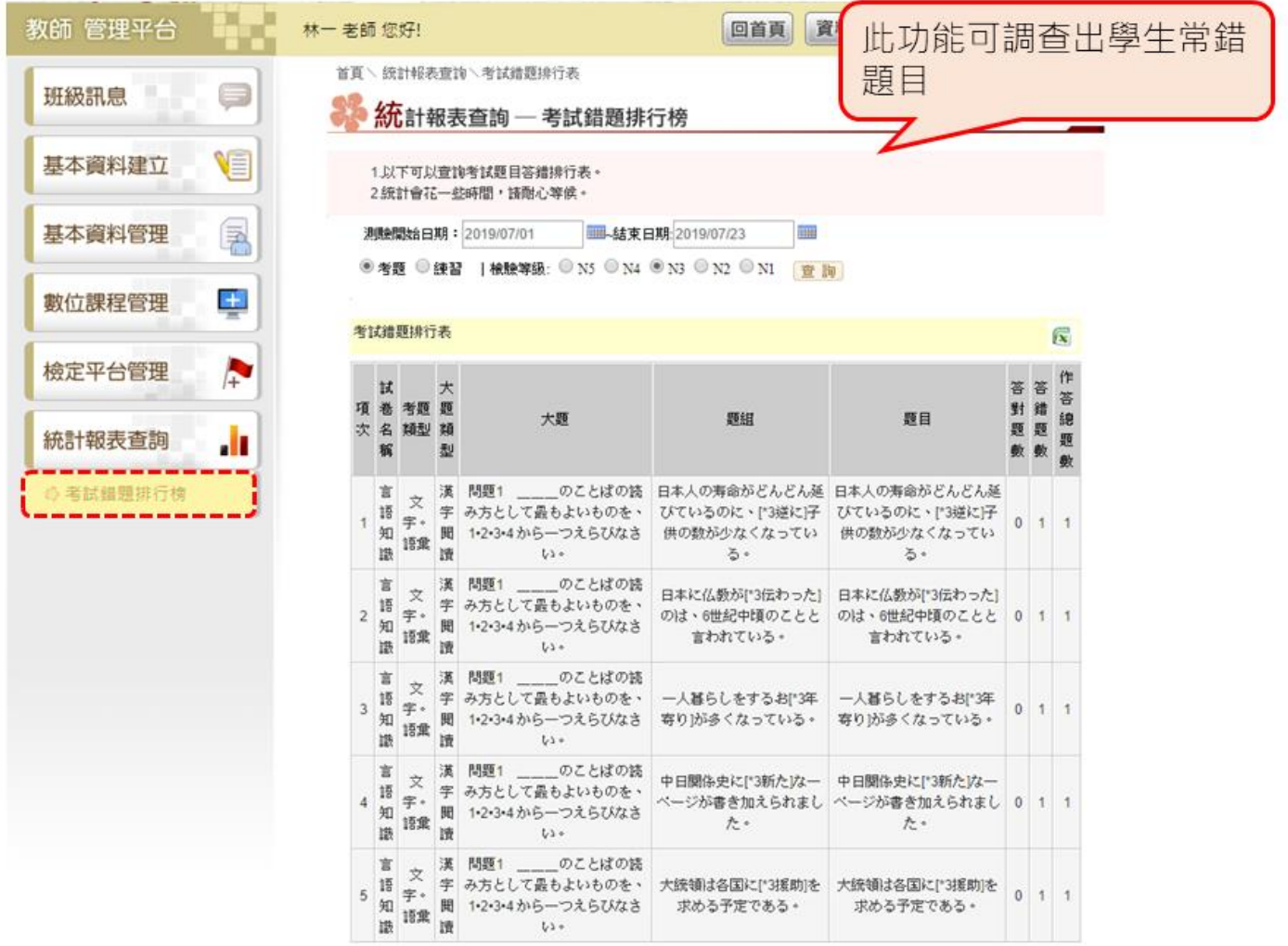

共: 204 筆 / 41 頁 1 ▼ | 下一頁 +